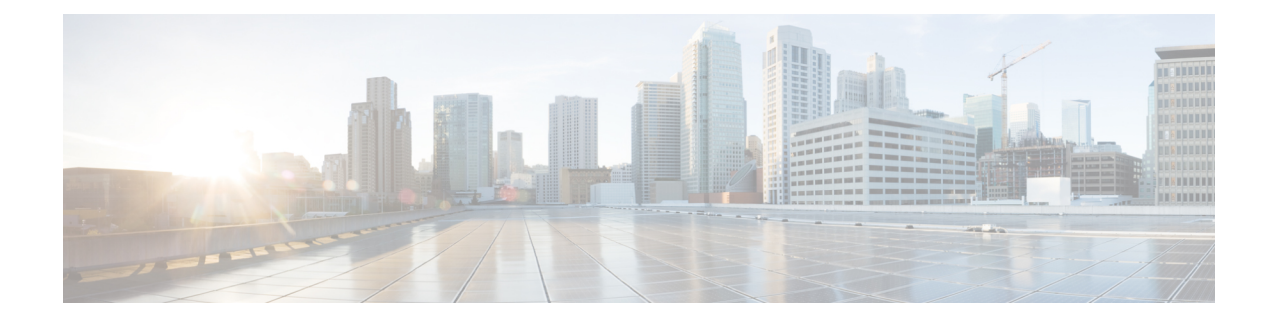

# **ACS Subscriber Class Configuration Mode Commands**

The ACS Subscriber Class Configuration Mode is used to configure Active Charging Service subscriber class.

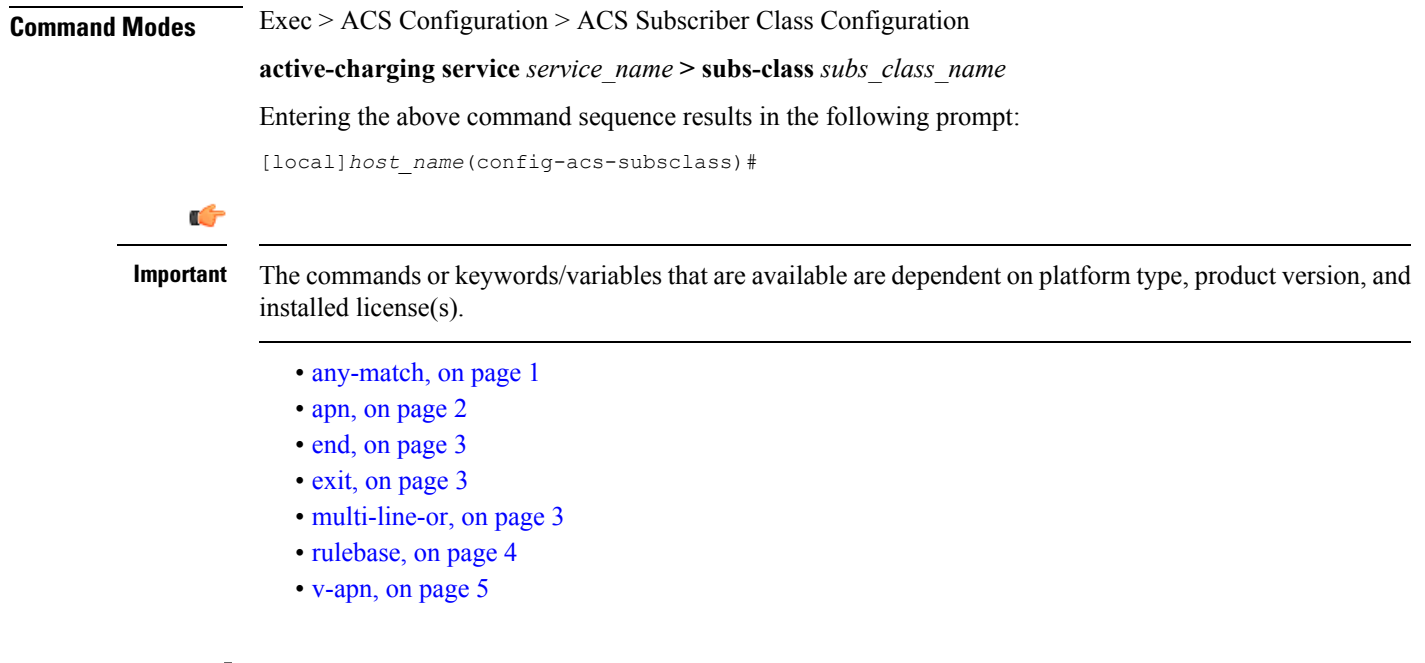

### <span id="page-0-0"></span>**any-match**

This command is used to enable or disable the wildcard configuration.

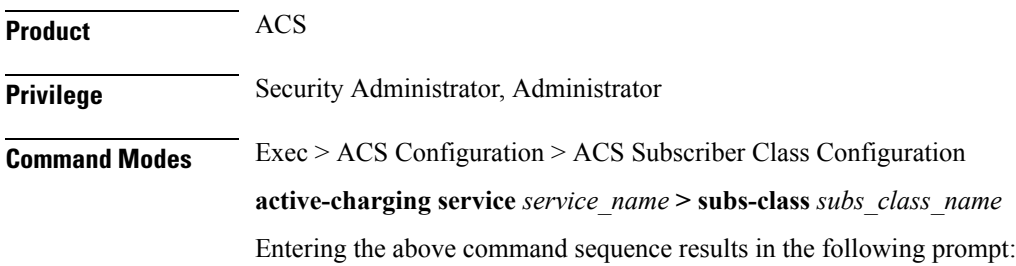

I

ш

<span id="page-1-0"></span>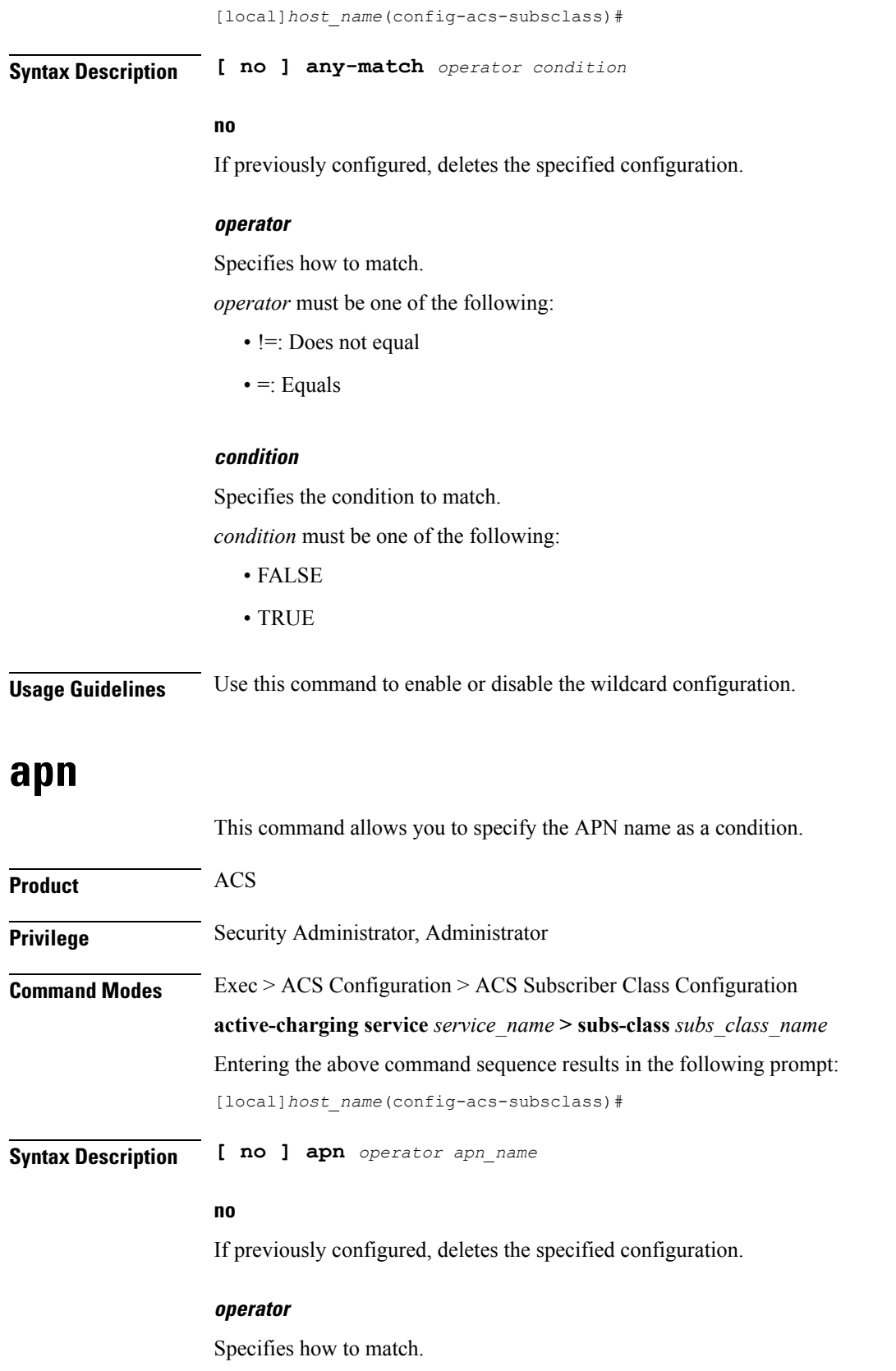

٦

*operator* must be one of the following:

- **!=**: Does not equal
- **=**: Equals

#### **apn\_name**

Specifies the APN name.

*apn\_name* must be an alphanumeric string of 1 through 63 characters.

**Usage Guidelines** Use this command to specify the APN name as a condition.

#### **Example**

The following command configures an APN named *xyz.com*:

**apn = xyz.com**

### <span id="page-2-0"></span>**end**

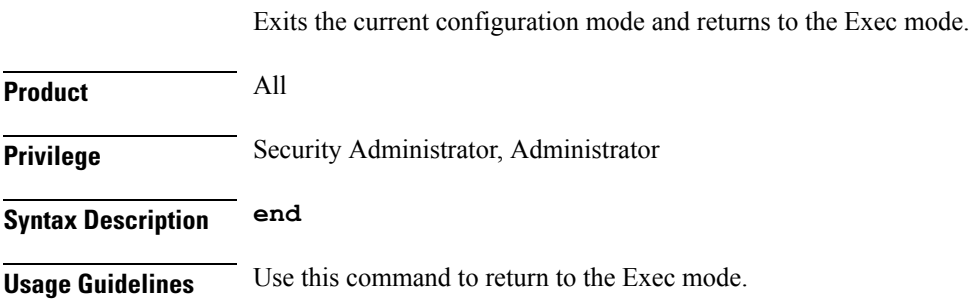

### <span id="page-2-1"></span>**exit**

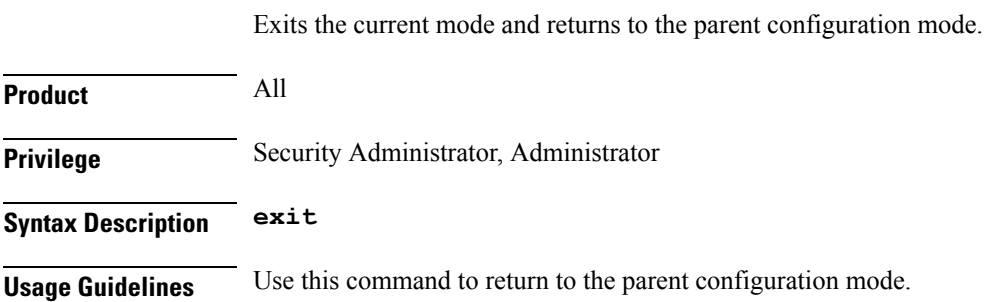

## <span id="page-2-2"></span>**multi-line-or**

This command allows to check if the OR operator must be applied to all lines in a subscriber class.

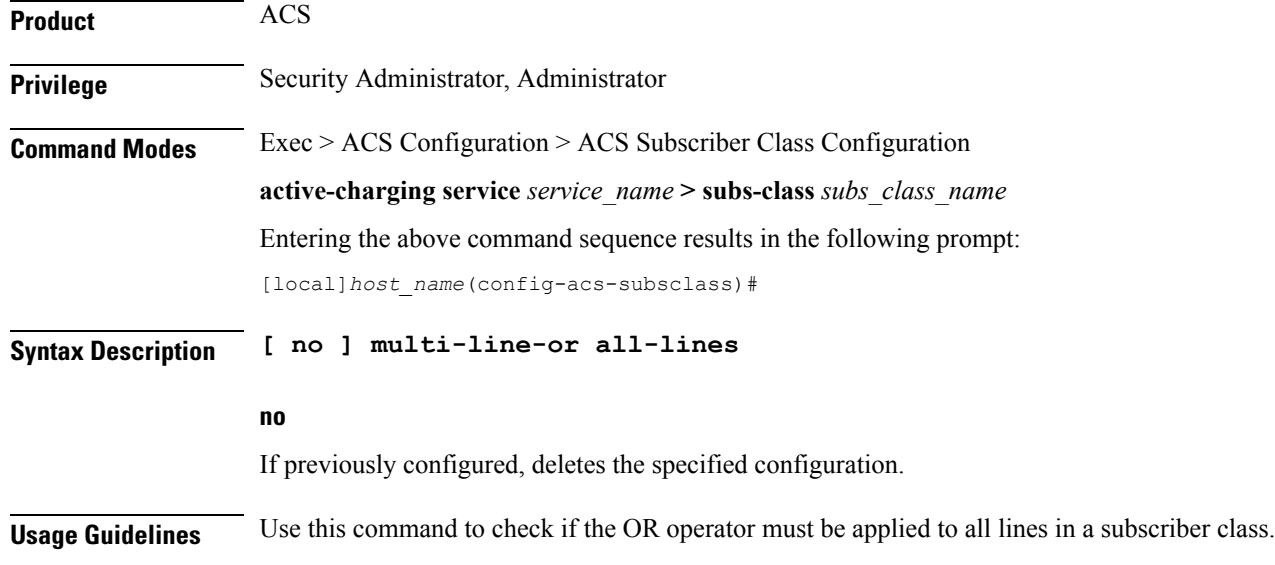

### <span id="page-3-0"></span>**rulebase**

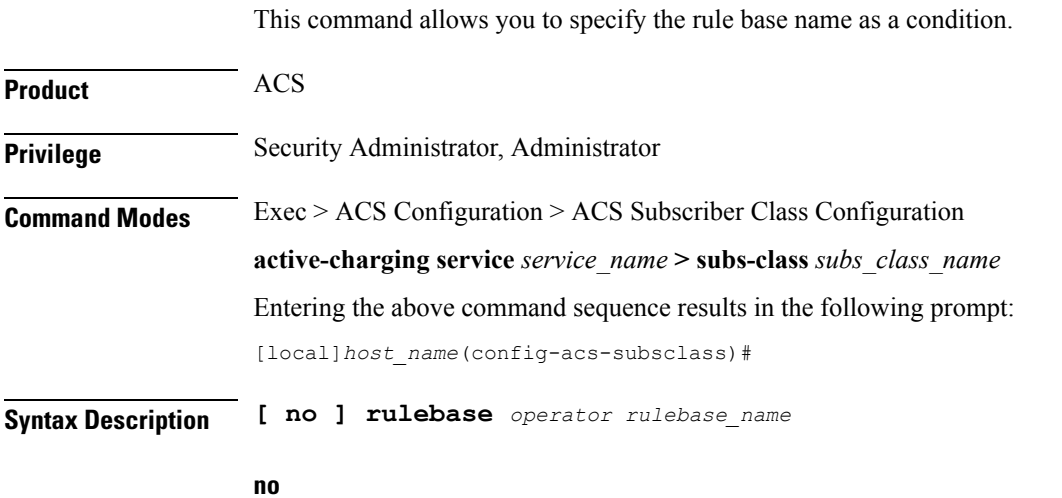

If previously configured, deletes the specified configuration.

#### **operator**

Specifies how to match.

*operator* must be one of the following:

- **!=**: Does not equal
- **=**: Equals

#### **rulebase\_name**

Specifies the rule base name.

*rulebase\_name* must be an alphanumeric string of 1 through 63 characters.

**Usage Guidelines** Use this command to specify the rule base name as a condition.

#### **Example**

The following command configures a rule base named *plan1*:

**rulebase = plan1**

### <span id="page-4-0"></span>**v-apn**

This command allows you to specify the virtual APN name as a condition.

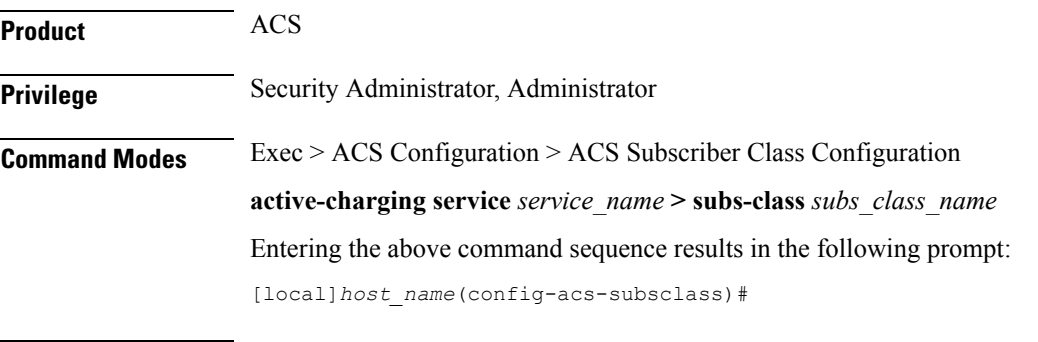

**Syntax Description [ no ] v-apn** *operator v\_apn\_name*

#### **no**

If previously configured, deletes the specified configuration.

#### **operator**

Specifies how to match.

*operator* must be one of the following:

- **!=**: Does not equal
- **=**: Equals

#### **v\_apn\_name**

Specifies the virtual APN name.

*v\_apn\_name* must be an alphanumeric string of 1 through 63 characters.

**Usage Guidelines** Use this command to specify the virtual APN name as a condition.

#### **Example**

The following command configures a virtual APN named *vapn12*:

I

٠

**v-apn = vapn12**

∎